AutoCAD

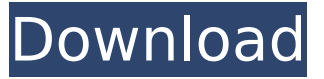

## **AutoCAD Crack Free License Key [Win/Mac]**

First released in 1987, AutoCAD LT was a stripped-down version of AutoCAD, released primarily for low-cost, lowperformance desktop machines. Fast forward to 2019, and Autodesk has released AutoCAD LT 2019, a free upgrade for AutoCAD LT 2015. Some of the features you can use on this version are: 2D: Drawing is now layered so you can edit all parts of your drawing in one layer and view them all together. 3D: Surface texture editing and rendering for 2D drawings. Video tutorials Gesture Support File format editing, including converting.DWG and.DGN files to AutoCAD compatible DWF and DXF files. When you purchase AutoCAD LT, you get the following: Full product version of AutoCAD LT 2015 and AutoCAD LT 2019 AutoCAD LT 2015 AutoCAD LT 2015 CD-ROM Autodesk CAA Provider AutoCAD LT 2019 AutoCAD LT 2019 CD-ROM Autodesk CAA Provider Autodesk IP Design Suite AutoCAD LT 2015 Software AutoCAD LT 2019 Software Autodesk CAA Provider Autodesk IP Design Suite Warranty AutoCAD LT 2015 AutoCAD LT 2019 1 year parts and labor warranty 30 days return Autodesk Design Standard Warranty AutoCAD LT 2019 AutoCAD LT 2019 CD-ROM AutoCAD LT 2019 Software AutoCAD LT 2019 CD-ROM Autodesk CAA Provider Autodesk IP Design Suite Autodesk CAA Provider Autodesk Design Standard Warranty 2 years parts and labor warranty 30 days return Download AutoCAD LT 2019 and AutoCAD LT 2015 AutoCAD LT 2019 can be purchased and downloaded for free at the Autodesk website. You must be a registered Autodesk AutoCAD LT 2015 user to download AutoCAD LT 2019. As soon as you purchase the product, you will be given a download link to AutoCAD LT 2019. Download AutoCAD LT 2019 to your desktop. After the download completes, it will ask you to install the software. Make sure you have unzipped the

#### **AutoCAD Crack + [Latest] 2022**

Transitions The transition tool allows users to move objects from one view to another. With the use of 3D geometric modeling tools such as the ModelBuilder and the UCS, the transition tool is used in the preparation of drawings in creating a model. The Transition tool was first introduced in Cracked AutoCAD With Keygen 2008. 3D modeler The 3D modeler allows a user to view and modify 3D models. Modification to the model can be done through a component-based model. It has three main components: Entity editor, camera, and lighting. Entity Editor The entity editor allows the user to edit the 3D model that is stored as an XML entity. The entity editor has been criticized by some CAD users for being too complicated for the average user. In early 2011, Autodesk released an AutoCAD Viewer application that allows the creation of 3D models. DXF Reader A component of AutoCAD's DXF format that allows the importing of drawings. DWG Library Component that provides functions for creating DWG drawings. The DWG is a native file type. The DWG format was first introduced in AutoCAD 2008. Drawings Manager Component that allows the management of drawings. Print Composer Component that allows creation of both PDF and print files. Visual Studio Component that allows the use of Visual Studio (.NET) to generate VB code and create properties, methods and functions. AutoCAD provides a free Visual Studio plugin that can be used to generate code for VB6 and VB.NET Usability improvements AutoCAD 2010 has many improvements in usability, including: Drag and drop re-sizing of entire windows Drag and drop placement of drawings in a window New tool bar Tool bar with tool button icons New 3D features AutoCAD 2010 introduced several new features for 3D modeling. Three-dimensional-modeling Three-dimensional modeling allows the user to model objects in 3D. In particular, 3D modeling is a feature of the 3D modeling tool. 3D modeling tools such as 3D Studio Max and 3DS Max allow the user to create 3D models with a similar user interface as in AutoCAD. 3D modeling features include: Draw 3D geometry 3D viewports 3D coordinates 3D navigator 3D modeling tools 3D Mesh tools 3D ca3bfb1094

# **AutoCAD Crack+ [Win/Mac] [2022]**

Open your temporary project file which you've prepared earlier. 3. Click "Install." Click on the Autocad's menu tab, and select "Run". You will be prompted to enter the license key that you obtained from our website. Enter the license key and click "Next". Step 7: Done! Done! You now have a new program in your Autocad. To remove the Autocad, you can follow the steps as below. 1. Make sure that the Autocad is not running. 2. Select "File" tab on the menu. 3. Click "Remove". 4. Select your autocad folder. 5. Select "Remove Folder" option. 6. Click "Next". 7. Click "Yes" on the "Are you sure" dialog box. 8. Done! How to activate the Autocad Install Autocad from the Autodesk website. Activate the Autocad from the Autocad's menu. References Category:Software that uses GTK Category:Free software programmed in C++ Category:Free CAD software Category:Computer-aided design software for LinuxThe biggest challenge I personally face when creating a character is deciding which body to use. But there's nothing to worry about! You can create a unique character with any body you like and still feel confident in it. The main reason to create a new character is so you can get a fresh start and try a new thing. If you're just making a character with the same name as someone else, there's no need to create a new body. However, if you want to make a character different from someone else, then create a new body. There's no point in copying someone else's body if you just want to change one part. What you need to know before you start creating a character The body you create will be the base for all your character concepts, so you need to be extremely careful when creating your new body. This is the most important part of character creation, and I'm going to cover a few rules that will help you make your character the best he can be. You're going to be working with a 3D model, but there are a few things to keep in mind. Not all bodies

## **What's New In AutoCAD?**

Rendering (e.g. internal walls, external walls, exterior walls, roof): Rendering of simple walls and roof have been integrated into the standard viewport. Use the new feature "Rendering" in the perspective viewport to easily display and change your rendering parameters. To activate the Rendering feature, toggle the ShowRendering switch on the Workspace panel and press the Change button. Design and organization: Change the view size and the arrangement of the workspace areas in your documents. (video: 1:27 min.) Viewport color: Add bright and dark colors to your viewport. (video: 1:45 min.) Raster illustration and line drawing: Add titles, filenames, extensions, and comments to raster drawings. Line drawings can be annotated with text, lines, arrows, and polygons. (video: 1:32 min.) AutoCAD 2023 is available as a free update for current 2017 and 2018 editions of AutoCAD and as a paid upgrade for current 2019 and 2020 editions of AutoCAD. AutoCAD Architect Edition is available as a free upgrade for current 2019 and 2020 editions. Productivity: Code object addition: Add and display detailed information about a code object with the Edit Code Object feature. This information includes the definition of the element, the type of element, the type of element and the currently selected color and texture. (video: 1:17 min.) Code object validation: Add a validation warning when entering invalid code objects. An error message is displayed when entering a code object with invalid values for the X, Y, Z and the Length, Height, Width and Depth. (video: 1:09 min.) Workspace Collections: Group objects in the drawing windows and insert them into different collections. (video: 1:41 min.) Create a group: Add objects to a new group from the groups palette. (video: 1:34 min.) View spaces: Organize your design views in the drawing workspace. (video: 1:11 min.) Constrain multiple views at once: Constrain multiple views in your drawings. (video: 1:21 min.) Organize your views: Organize your views on the Workspace

# **System Requirements:**

Windows 7 or later (64bit) The following operating systems are currently not supported. MacOS X 10.10 or later (64bit) Linux Kernel 3.10 or later Gamepad controllers CPU: 3.10GHz or higher RAM: 4GB or more GPU: OpenGL 3.3 or above Storage: At least 10 GB DirectX: 9.0c Sound: DirectX 9.0c compatible sound card How

Related links:

<https://mac.com.hk/advert/autocad-24-1-crack-download-updated/> <https://qflash.es/autocad-crack-2022-3/> <https://hamrokhotang.com/advert/autocad-2018-22-0-crack-full-product-key-2022/> <https://www.rentbd.net/autocad-2023-24-2-free-for-windows/> <https://blacklistedhomeowners.com/wp-content/uploads/2022/07/trisdai.pdf> <http://increate.net/autocad-2018-22-0-crack-activator-for-windows/> <https://teenmemorywall.com/wp-content/uploads/2022/07/AutoCAD-103.pdf> <https://voltigieren-bb.de/advert/autocad-crack-with-full-keygen-pc-windows-2022/> [http://reanalytics.com/wp](http://reanalytics.com/wp-content/uploads/2022/07/AutoCAD__Crack___Registration_Code_Free_Download_WinMac.pdf)[content/uploads/2022/07/AutoCAD\\_\\_Crack\\_\\_\\_Registration\\_Code\\_Free\\_Download\\_WinMac.pdf](http://reanalytics.com/wp-content/uploads/2022/07/AutoCAD__Crack___Registration_Code_Free_Download_WinMac.pdf) <http://eventaka.com/?p=38870> <https://www.mjeeb.com/wp-content/uploads/2022/07/geoeldr.pdf> <http://imeanclub.com/?p=90614> [https://baukultur.plus/wp-content/uploads/2022/07/AutoCAD\\_\\_2022.pdf](https://baukultur.plus/wp-content/uploads/2022/07/AutoCAD__2022.pdf) <https://www.newportcyclespeedway.co.uk/advert/autocad-crack-free-x64/> <https://cycloneispinmop.com/autocad-crack-product-key-full-2/> <https://teenmemorywall.com/autocad-2018-22-0-2022/> <http://xn----7sbahcaua4bk0afb7c9e.xn--p1ai/autocad-20-1-crack-updated-2022-2/> <https://accwgroup.com/autocad-crack-mac-win-3/> <https://greengrovecbd.com/blog/autocad-2021-24-0-crack-free-license-key-mac-win/> [https://boardingmed.com/wp-content/uploads/2022/07/AutoCAD\\_With\\_License\\_Code\\_X64\\_Latest2022.pdf](https://boardingmed.com/wp-content/uploads/2022/07/AutoCAD_With_License_Code_X64_Latest2022.pdf)